## Présentation des résultats numériques

### 1 Notations scientifique et ingénieur

La notation scientifique est une représentation d'un nombre décimal  $x$  sous la forme d'un produit de deux facteurs  $\pm a.10^n$ . Le premier facteur est un nombre décimal (appelé significande ou mantisse) dont la valeur absolue de la partie entière est comprise entre 1 et 9, c'est-à-dire qu'il n'y a qu'un seul chiffre (non nul) à gauche de la virgule, puis un nombre variable de décimales (nombres après la virgule), qui dépend de la précision. Le second facteur est une puissance entière de 10 (*exemple : x* = 1,02.10<sup>4</sup>).

La notation ingénieur est une représentation d'un nombre décimal  $x$  sous la forme d'un produit de deux facteurs  $\pm a.10^n$ . Le premier facteur est un nombre décimal compris entre 1 et 1000. Dans le second facteur, n est un multiple de 3.  $(exemple : x = 10, 2.10<sup>3</sup>).$ 

# 2 Chiffres significatifs

#### 2.1 Détermination du nombre de chiffres significatifs : exemples

Lorsqu'on inscrit 28 g pour la valeur d'une masse, ce nombre comporte deux chiffres significatifs. On pourrait aussi écrire 0, 028 kg sans changer la précision de l'information, ce nombre porte aussi deux chiffres significatifs. On voit ainsi que les zéros qui apparaissent à la gauche d'un nombre ne peuvent être comptés comme chiffres significatifs puisqu'ils ne servent qu'à indiquer l'unité de la grandeur. Cependant si on écrit 0,0280 kg, ce nombre comporte maintenant 3 chiffres significatifs (2, 8 et le zéro à droite), dans 1,028 kg il y a 4 chiffres significatifs (1, 0, 2, 8) et lorsqu'on indique que la masse atomique du bismuth est égale à  $209,00$  g.mol<sup>-1</sup>, il y a cinq chiffres significatifs dans ce nombre.

#### 2.2 Chiffres significatifs et précision

Si on ne dispose pas d'information concernant la manière dont les nombres sont obtenus, le nombre de chiffres significatifs indique la précision. Par convention, on considérera que le dernier chiffre significatif est connu à ±0, 5 fois sa valeur.

Exemples : Écrire  $m = 11,597$  kg signifie que 11,5965 kg  $\lt m \lt 11,5975$  kg Écrire  $m = 11, 60 \text{ kg}$  signifie que 11, 595 kg  $\lt m \lt 11, 605 \text{ kg}$ Écrire  $m = 11, 6$  kg signifie que 11, 55 kg  $\lt m \lt 11, 65$  kg

Écrire qu'une masse possède un poids de 9800 N, suppose implicitement que la mesure est précise au newton près. On écrira alors le résultat sous la notation scientifique 9, 800.10<sup>3</sup> N. Si le même poids était mesuré à cent newtons près, il n'y aurait que deux chiffres significatifs et l'on devrait alors écrire 9, 8.10<sup>3</sup> N. S'il était mesuré à dix newtons près, on écrirait alors 9, 80.10<sup>3</sup> N, le nombre comporterait trois chiffres significatifs.

# 3 Arrondi au plus proche ou arrondi arithmétique

Un arrondi d'un nombre est une valeur approchée de ce nombre obtenue, à partir de son expression décimale, en réduisant le nombre de chiffres significatifs. Par exemple 73 peut être arrondi à la dizaine la plus proche en 70, parce que 73 est plus proche de 70 que de 80.

L'arrondi au plus proche (ou arrondi arithmétique) est la méthode en usage en mathématique :

- Choisir le dernier chiffre (à la droite) à conserver.
- Augmenter ce chiffre d'une unité si le chiffre suivant est supérieur ou égal à 5 ("arrondi par excès")
- Conserver ce chiffre si le suivant est strictement inférieur à 5 ("arrondi par défaut")

Par exemple, 3,046 arrondi aux centièmes vaut 3,05 (le chiffre (6) suivant le centième (4) est supérieur à 5). Voici d'autres exemples en ne gardant qu'un seul chiffre après la virgule :

- 1,349 devient 1,3 (car le chiffre suivant 3 est strictement inférieur à 5)
- 1,350 devient 1,4 (car le chiffre suivant 3 vaut au moins 5)

En pratique, la méthode consiste à séparer les dix chiffres décimaux (0, 1... 9) en deux parties :

- $\bullet$  les cinq premiers : 0, 1, 2, 3 et 4, pour lesquels on passe à la valeur inférieure;
- les cinq suivants : 5, 6, 7, 8 et 9, pour lesquels on passe à la valeur supérieure.

Cette méthode limite l'accumulation d'erreurs lors de calculs successifs.

## 4 Présentation du résultat d'un calcul

Il faut arrondir le résultat obtenu par un calcul afin d'exprimer le résultat avec une précision égale à celle de la donnée utilisée la moins précise. En général, les règles suivantes s'appliquent :

Pour une addition ou une soustraction, le résultat ne doit pas avoir plus de décimales que la donnée qui en a le moins.

Exemples :

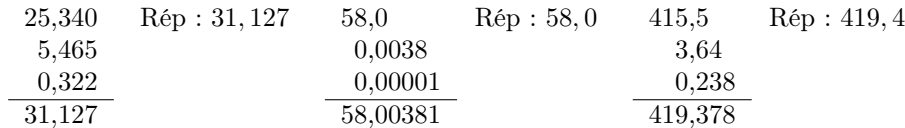

Pour une multiplication ou une division, le résultat ne doit pas avoir plus de chiffres significatifs que la donnée qui en a le moins.

Exemple :

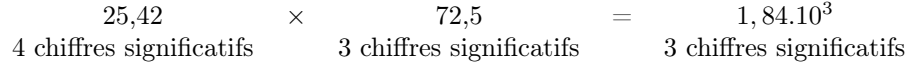

Lors de calculs successifs, l'arrondi ne s'effectue qu'à la dernière étape. En effet, si les résultats intermédiaires sont arrondis, l'erreur d'arrondi se propage et peut fausser le résultat final. C'est pourquoi les calculs intermédiaires sont à éviter. Il faudra toujours essayer d'exprimer un résultat entièrement sous forme littérale avant d'effectuer un unique calcul.